## **Docker - Kubernetes utilisation**

Le groupe X/Stra organise cette formation avec le soutien financier du bureau de formation continue de l'Université de Strasbourg.

Cette formation est ouverte à toute personne en poste (ou cdd) Université (et établissement ayant une convention avec l'Unistra), en poste (ou cdd) CNRS, …

**Date :** du 28 au 29 mai 2019 **Lieu :** salle informatique pédagogique de l'UFR de Mathématiques et Informatique (T40 ou T20)

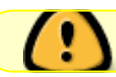

La date limite d'inscription est fixée au 25 avril 2019.

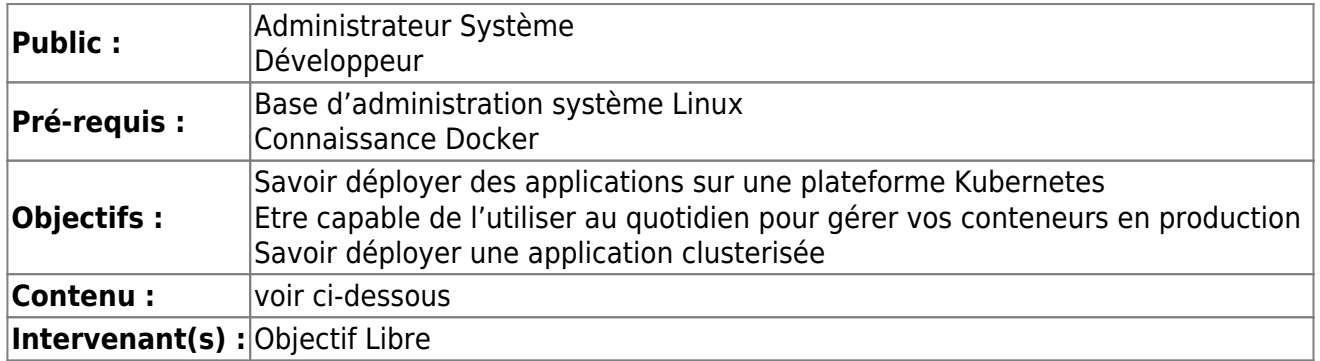

Les inscriptions se font auprès du bureau de formation continue de l'université : **drh-formation [at] unistra.fr**

Un [formulaire d'inscription](https://xstra.unistra.fr/lib/exe/fetch.php?media=fiche-inscription-action-collective-unistra.doc) (avec avis motivé du responsable) est à compléter et à envoyer lors de votre demande d'inscription.

Le nombre de places pour cette session de formation est limité (travaux pratiques individuels sur un poste) : 12 places. N'hésitez pas à vous inscrire rapidement si vous êtes intéressé.

Trois sessions ont déjà été organisées :

- le 20 et 21 novembre 2018
- le 24 et 25 mai 2018
- le 25 et 26 septembre 2018

## **Plan de cours**

## **Jour 1**

- Présentation du projet Kubernetes
	- Architecture
	- Vue d'ensemble
	- o Intégration avec les plateformes sous-jacentes
- Les objets Kubernetes
	- Objets de base
	- Pods
	- o Services
	- Volumes
- Les objets internes
	- ReplicaSets
	- Déploiements
	- StatefulSets
	- DaemonSets
	- Jobs
- Premiers pas
	- Accéder à l'interface web
	- o Installer et utiliser Kubectl
	- Déployer un pod
	- Créer un déploiement à partir d'un ficher YAML

## **Jour 2**

- Utilisation de base
	- Créer un volume persistant
	- Créer un déploiement
	- Exposer le déploiement via un service
	- Exposer un service vers l'extérieur
	- Bonnes pratiques
- Usages avances
	- Déployer une application StateFul
	- Programme un job
- Troubleshooting
	- Accéder aux logs des conteneurs
	- Techniques de debug

From: <https://xstra.unistra.fr/> - **Xstra**

Permanent link: **[https://xstra.unistra.fr/doku.php?id=forma:docker-kubernetes&rev=15](https://xstra.unistra.fr/doku.php?id=forma:docker-kubernetes&rev=1553585409) [53585409](https://xstra.unistra.fr/doku.php?id=forma:docker-kubernetes&rev=1553585409)**

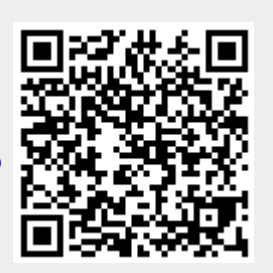

Last update: **2019/03/26 08:30**